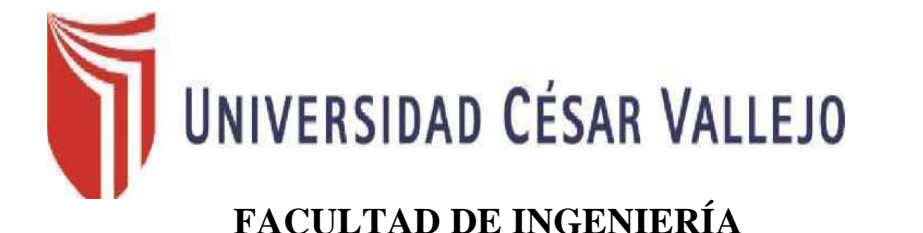

## **ESCUELA ACADÉMICO PROFESIONAL DE INGENIERÍA INDUSTRIAL**

Aplicación de gestión de inventarios para incrementar la productividad en el área de almacén en la empresa G y G Arquitectos S.A.C, en Ate, 2018

# **TESIS PARA OBTENER EL TÍTULO PROFESIONAL DE: INGENIERO INDUSTRIAL**

## **AUTOR:**

Asuncion Villanueva, Angel

## **ASESOR:**

Mg. Almonte Ucañan, Hernán Gonzalo

# **LÍNEA DE INVESTIGACIÓN**

Sistema de Gestión Empresarial y Productiva

**Lima - Perú**

**2018** 

# UNIVERSIDAD CÉSAR VALLEJO

#### DICTAMEN DE SUSTENTACIÓN DE TESIS N° 189-2018-II-UCV Lima Ate /EP I.I.-DPI

#### Ate, 16 de diciembre de 2018

El presidente y los miembros del Jurado Evaluador designado con RESOLUCION DIRECTORAL N° 457-2018-II-UCV Lima Ate/EP I.I.-PI de la Escuela Profesional de Ingeniería Industrial acuerdan:

#### PRIMERO.-

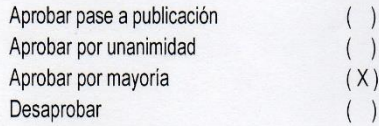

La tesis presentada por ASUNCION VILLANUEVA, ANGEL, denominada:

#### APLICACIÓN DE GESTIÓN DE INVENTARIOS PARA INCREMENTAR LA PRODUCTIVIDAD EN EL ÁREA DE ALMACÉN EN LA EMPRESA G Y G ARQUITECTOS S.A.C. EN ATE, 2018

SEGUNDO.- Al culminar la sustentación, el (la) estudiante ASUNCION VILLANUEVA, ANGEL, obtuvo el siguiente calificativo:

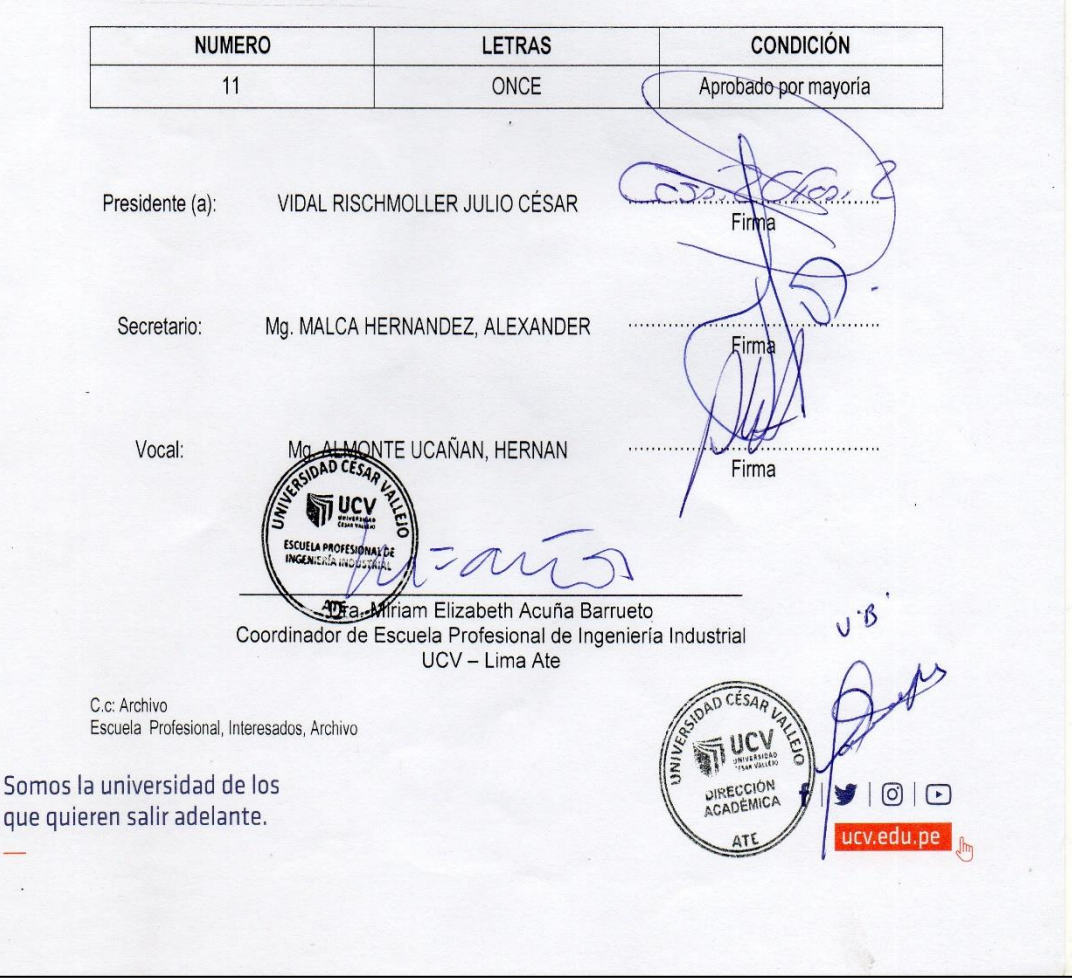

### **DEDICATORIA**

Dedico este proyecto de investigación a mis padres, quienes han sido un pilar fundamental en mi formación como profesional para poder concluir mi carrera y a mis hermanos por estar siempre en esos momentos buenos y difíciles brindándome su apoyo incondicional.

### **AGRADECIMIENTO**

Agradezco a Dios por iluminar mi camino, darme la fortaleza, sabiduría y ser mi guía para poder cumplir mi meta.

A mis padres y a mis hermanos por formar parte muy importante de mi vida universitaria, quienes compartieron esta experiencia con mucha perseverancia y sacrificio.

Agradezco a la empresa G y G Arquitectos S.A.C. por brindarme la facilidad de obtener la información necesaria para ejecutar el trabajo de investigación dentro sus instalaciones.

Y por último agradezco a mis asesores que con sus amplias experiencias y sus buenos consejos hicieron una base fundamental para el desarrollo de dicho proyecto de investigación.

#### **DECLARACIÓN DE AUTENTICIDAD**

Yo, Angel Asunción Villanueva con DNI Nº 47387906, a efecto de cumplir con las disposiciones vigentes consideradas en el Reglamento de Grados y Títulos de la Universidad Cesar Vallejo, Facultad de Ingeniería, Escuela Académica Profesional de Ingeniería Industrial, declaro bajo juramento que toda la documentación que acompaño es veraz y auténtica.

Así mismo, declaro también bajo juramento que todos los datos e información que se presenta en la presente tesis titulada Aplicación de gestión de inventarios para incrementar la productividad en el área de almacén en la empresa G y G Arquitectos S.A.C, en ate, 2018 son auténticos y veraces.

En tal sentido asumo la responsabilidad que corresponda ante cualquier falsedad, ocultamiento y omisión tanto de los documentos como de información aportada por lo cual me someto a lo dispuesto en las normas académicas de la Universidad César Vallejo

Lima, 06 de diciembre de 2018

Angel Asunción Villanueva DNI:47387906

### **PRESENTACIÓN**

Señores miembros del Jurado:

En cumplimiento del Reglamento de Grados y Títulos de la Universidad Cesar Vallejo presento ante ustedes la Tesis titulada "Aplicación de Gestión de Inventarios para incrementar la productividad en el área de almacén en la empresa G y G Arquitectos S.A.C, en Ate, 2018", la misma que sujeto a vuestra consideración y espero que Cumpla con los requisitos de aprobación para obtener el título de Profesional de Ingeniero Industrial.

**Angel Asunción Villanueva**

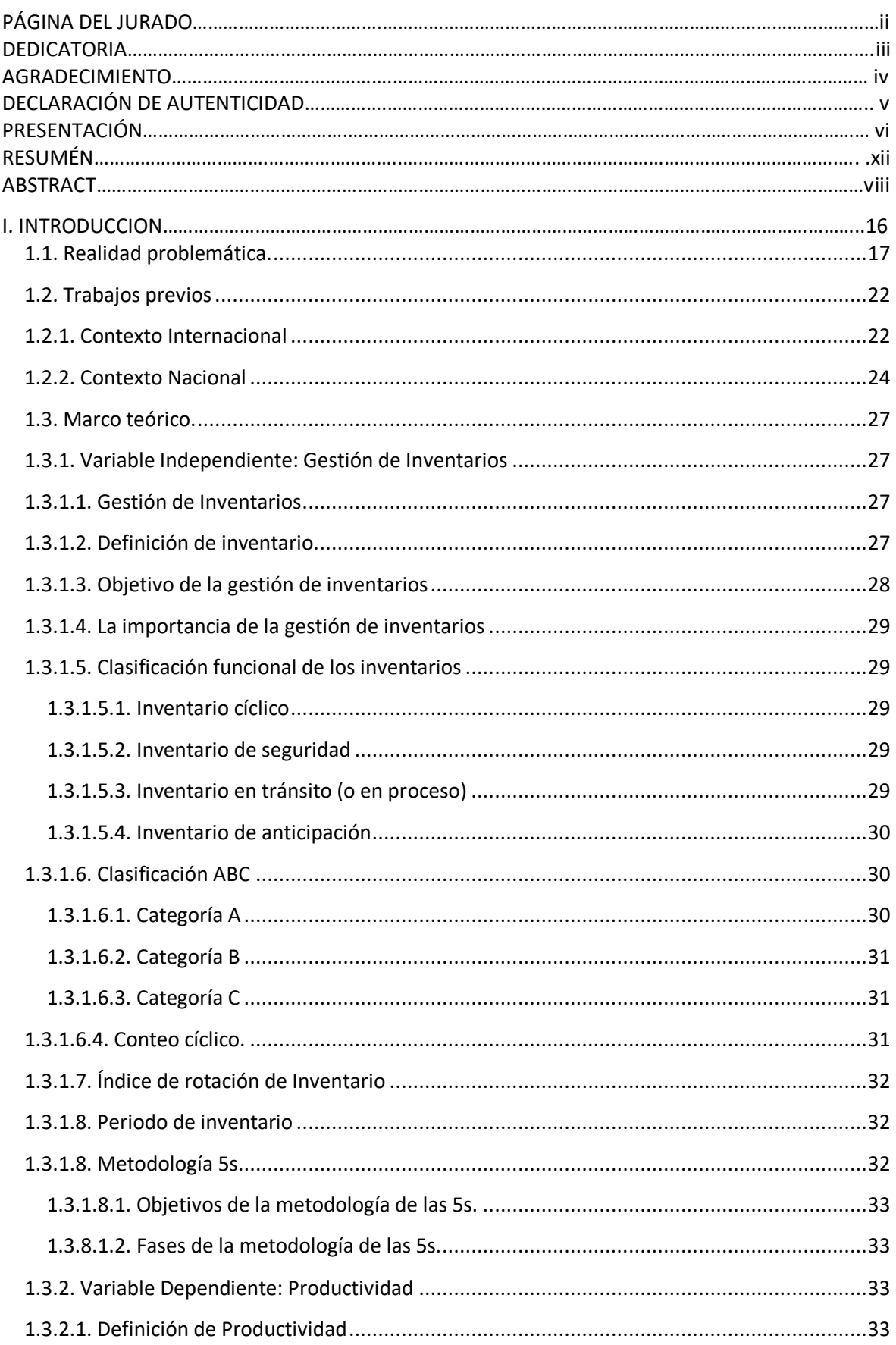

# ÍNDICE

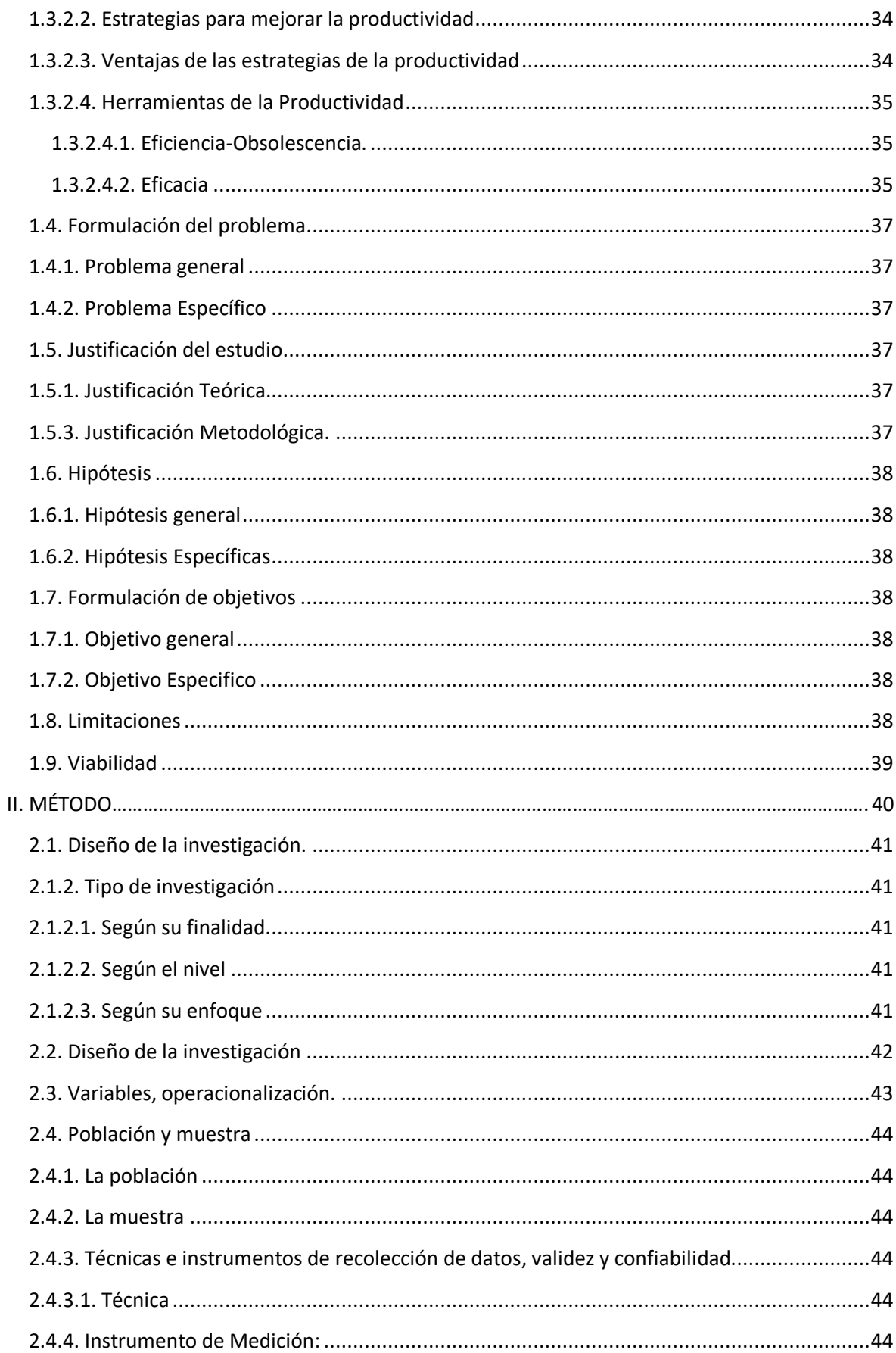

![](_page_8_Picture_4.jpeg)

![](_page_9_Picture_4.jpeg)

## **ÍNDICE DE FIGURAS**

![](_page_10_Picture_99.jpeg)

# **ÍNDICE DE TABLAS**

![](_page_11_Picture_180.jpeg)

![](_page_12_Picture_98.jpeg)

#### **RESUMEN**

La investigación tuvo como título "Aplicación de Gestión de Inventarios para incrementar la productividad en el área de almacén en la empresa G y G Arquitectos S.A.C, en Ate ,2018. Se da debido a la necesidad de mejorar el área del almacén con un estricto control mediante la aplicación de las distintas herramientas de gestión de inventarios, ya que se sabe que de esta manera se logra minimizar las diferencias de stock físico-teórico y también podemos minimizar la obsolescencia, por lo tanto se refleja en la eficiencia y eficacia

La aplicación de dicho proyecto en las instalaciones de la empresa G y G Arquitectos fue factible gracias al apoyo de otras herramientas que facilitan una buena gestión de inventarios, por ello se realizó la clasificación ABC y se empleó la metodología basada en las 3S, todas estas herramientas fueron vitales para poder identificar los productos de mayor importancia y de mayor costo; por consiguiente esto hace que se tenga un almacén ordenado, limpio y además permite tener una información confiable de los productos.

La investigación está dada por el total de productos o ítems con diferencias de stock y también está dada en el total de productos obsoletos con respecto a la cantidad de productos conformes durante 12 semanas la cual se analizó y se tuvo un resultado antes y después. La información analizada nos hace referencia a la variable de la productividad y sus dimensiones eficiencia y eficacia. Por lo tanto dicho estudio refleja una productividad antes de 61% y después una productividad de 78%.

Los datos obtenidos de dicha área se analizaron mediante el programa SPSS, por ello para determinar la normalidad se empleó el estadígrafo de Shapiro Wilk, luego de ello nos dio como resultado que tiene una normalidad paramétrica, por consiguiente se empleó la Tstudent para la contratación de las ambas hipótesis planteadas.Finalmente se pudo obtener resultados favorables para la empresa G y G Arquitectos mediante la aplicación de gestión de inventarios, es así que hubo una mejora de 8% en eficiencia y 13% de mejora en cuanto a la eficacia.

Palabras claves: Productividad, Gestión de inventarios, metodología 3s y clasificación ABC.

### **ABSTRACT**

The research was entitled "Application of Inventory Management to increase productivity in the warehouse area in the company G and G Arquitectos SAC, in Ate, 2018. It has been due to the need to improve the warehouse area with strict control by applying the different inventory management tools, and you know that in this way you can minimize the differences in physical-theoretical values and we can also minimize Obsolescence, therefore, is reflected in efficiency and efficiency.

The application of this project in the facilities of the company G and G Architects was feasible thanks to the support of other tools that facilitate a good inventory management, for which the ABC classification has been carried out and it has been implemented in the 3S, all these vital tools to be able to identify the most important and most expensive products; because this has to have an orderly, clean store and also have a reliable information of the products.

The research is given by the total of products or items with stock differences and is also given in the total of obsolete products with respect to the quantity of products conformed during 12 weeks. The information analyzed makes reference to the variable of productivity and its dimensions. Therefore, this study reflects a productivity before 61% and then a productivity of 78%.

The data of this area will be analyzed through the SPSS program, therefore, to determine normality, the Shapiro Wilk statistician is exemplified, after which the result is a parametric normality, shown as the student of the school. The two hypotheses were raised. Finally, favorable results were obtained for the company G and G Arquitectos through the application of inventory management, and this is an improvement of 8% in efficiency and 13% improvement in terms of efficiency.

Keywords: Productivity, Inventory management, 3s methodology and ABC classification

![](_page_15_Figure_1.jpeg)